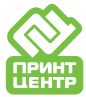

# Требования к присылаемым макетам и материалам.

ПЛАТФОРМА: PC (Windows)

ТИП ФАЙЛА: В производство принимаются файлы в форматах:

 $PDF - 1.6$  и выше

Illustrator - .AI (CC22), .EPS (CC22) InDesign - .IDML, .INDD (CC22)

Файлы Adobe должны быть не выше версии пакета (CC22), выше версии не принимаются, просьба обратить внимание! Для дополнительной подготовки (переделки, увеличивает сроки, стоимость) к печати принимаются файлы в форматах: CorelDraw - .CDR - версия не выше (22), обращайте внимание на версию при сохранении макета.

QuarkXPress, Affinity Publisher, Scribus - только в формате .pdf, .eps-в кривых.

Affinity Designer, Inkscape и т.п. редакторы - только в формате .pdf, .eps-в кривых.

Figma, Canva т.п. и пр. онлайн-WEB редакторы – только в формате .pdf, .eps-в кривых (без гарантии сохранения эфектов). Microsoft Office, пр. и т.п. - как материалы для дизайна и верстки макетов, а не макеты!

Растровые форматы: если Вы не смотря на тех. требования, незнания других программ все же сделали макет в растровом редакторе, или экспортировали из векторного: файл обязательно должен быть формата - .tiff, .psd, .eps CMYK и соответствовать требованиям к растровой графике (см. ниже).

ВНИМАНИЕ!!! Во всех выше перечисленных программах размер документа должен быть равен окончательному размеру готовой продукции + не менее 2 мм вылетов под обрез с каждой стороны. Значащие элементы дизайна должны быть расположены не ближе 3 мм (визитки), 5 мм флаер, буклет и т.д. и не менее 10-15 мм в многостраничных макетах относительно линий реза, и не ближе 4 мм относительно линий фальцовки, биговки, перфорации! В случае последующий вырубки, УФ-лака, тиснения или конгрева в макете должен присутствовать слой с соответствующим элементом постпечатной отделки.

# **CYMMA KPACOK (max):**

Для мелованной бумаги (с покрытием) - 300%. Для офсетной бумаги (без покрытия) - 270%.

ЦВЕТОВОЕ ПРОСТРАНСТВО: Не рекомендуется использование американских U.S. Web и японских Japan профилей. Рекомендуемые профили СМУК (Европа): (fogra-39) ISO Coated 300.icc для мелованной глянцевой или матовой бумаги, (fogra-47) ISO Uncoated 270.icc для немелованной офсетной бумаги можно скачать с нашего сайта.

# ВЕКТОРНАЯ ГРАФИКА:

Если используются Pantone-цвета, они должны быть указаны явным образом и оговорены с менеджером. Минимальная толщина линии: Однокрасочной - 0,076 mm Двухкрасочной - 0,176 mm Многокрасочной – 0,2 mm Негативной (выворотки) на фоне из двух красок – 0,2 mm, трех и более красок – 0,265 mm

# **TEKCT:**

# Запрещается использовать стили шрифтов самих программ QuarkXPress, Photoshop и т.п.

Минимальный размер шрифта: Однокрасочного - 5 pt Двухкрасочного - 8 pt Многокрасочного и негативного (выворотки) на фоне из двух красок – 9 pt, из трех и более – 10 pt Все используемые в макете шрифты, не переведенные в «кривые», должны предоставляться вместе с макетом.

# РАСТРОВАЯ ГРАФИКА:

Масштабирование и кадрирование изображений должно осуществляться в программе Photoshop, а не в программах верстки. Глубина цвета 8 бит/канал. Разрешение растровой графики должно составлять не менее 300 dpi для CMYK, 600 dpi для Grayscale изображений и 1200 dpi для Bitmap изображений. Не растрировать – текстовые слои, внедренные векторные элементы, а также не сливать элементы макета. Не допустимо использование тонких менее 0,176 мм, мелких элементов и текста менее 12 pt, более чем в 1 (одну) краску. Для обьектов черного цвета расположенным поверх какого-либо цветного объекта обязателен эффект «Оверпринт» с помощью режима наложения «Умножение» (Multiply). Эти объекты должны быть покрашены в С-0, М-0, Ү-0, К-100. Запрещается использование **JPG** компрессии.

# **Adobe Illustrator CC22:**

Разрешение для растровых эффектов документа (Document Raster Effects Setting) – не менее 300 dpi. Все шрифты должны быть переведены в кривые. Не допускается использование в макете прозрачных объектов, окрашенных Spotaми. Все растровые изображения должны быть внедрены или прилинкованы и приложены к макету в форматах tiff, psd (эти файлы должны соответствовать требованиям для растровой графики).

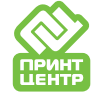

### **Adobe Indesign CC22:**

Файлы принимаются в формате .idml, .indd (CC22ver.17). К файлу верстки должны быть приложены все связанные файлы и шрифты. Рекомендуется «Упаковать» (package) файлы верстки (Файл->Упаковать). Все элементы верстки должны соответствовать требованиям к векторной и растровой графике.

#### **Adobe Acrobat PDF:**

При создании PDF необходимо использовать настройки Acrobat Полиграфическое качество (Press Quality). В файл PDF должны быть включены (либо переведены в кривые) все шрифты, используемые в публикации. Обратите внимание, склеивать прозрачности не нужно, иначе правка такого макета будет практически невозможна. PDF-файл не должен содержать никаких дополнительных элементов, таких как регистрационные или обрезные метки, цветовые шкалы и т.д. При этом сохраняются все требования к подготовке векторных и растровых элементов, включенных в PDF. Внимательно проверяйте файлы после записи PDF, так же следите что бы **растровые файлы** были **внедрены**, а не прилинкованы. За ошибки, появившиеся в PDF-файлах при генерации (некорректное разбиение прозрачностей, некорректные шрифты, отсутствующие изображения) типография ответственности не несет. PDF-файл не должен содержать JPEG-сжатия.

#### **Corel Draw 22:**

Все шрифты должны быть переведены в кривые. Все растровые изображения должны быть внедрены в файл макета и соответствовать требованиям для растровой графики. Не рекомендуется импорт растровых изображений с прозрачным фоном, а также c включенным атрибутом External Link. Не рекомендуется использование прозрачности, мягких теней, эффектов «линзы» или они должны быть растрированы. Градиенты должны иметь 999 шагов. Не рекомендуется использование «кривых» с количеством узловых точек более 1000. Все макеты сверстанные в Corel Draw дорабатываются.

# **Microsoft Office:**

Все использованные изображения в исходном формате должны быть приложены к файлу. Макеты созданные в Microsoft Office и подобных программах не могут претендовать на сохранение: форматирования, стилей, размеров, оформление и цветов.

#### **Персонализация:**

Макет под персонализацию должен состоять из двух файлов с указанием названий шрифтов (прилагайте) и кеглей переменных полей – сам макет (шаблон) и XLS (базы переменных, подготовленной в Excel).

Таблица базы для персонализации должна содержать столько столбцов, сколько переменных полей используется в макете. Самая верхняя ячейка каждого столбца с данными должна содержать название поля подстановки, использованного в макете (на латинице!). Файл должен содержать только один лист.

Все несоответствия описанным выше требованиям допускаются только по согласованию со специалистом типографии и приводят к увеличению сроков и стоимости работы. Мы не редактируем базу слияний, поэтому будьте внимательнее к падежам, знакам препинания и прочим тонкостям, которые перейдут из базы в дизайн.

#### **Часто встречающиеся ошибки:**

Размер документа не соответствует размеру изделия.

Отсутствие доливок или расположение элементов слишком близко к линии реза, биговки и т.д.

Отсутствие шрифтов, используемых в макете.

Отсутствие изображения в макете (часто из-за длинных имен, названий по-русски).

Черный текст и изображения из нескольких красок.

Черный текст на цветном фоне сделан выключкой (без Overprint (наложения)).

Overprint (наложение) белого недопустим.

Мелкий цветной текст состоит из нескольких красок или выворотом на темном фоне.

Изображение не в CMYK, чаще всего в RGB или используются дополнительные краски Pаntone.

Дополнительные краски Pаntone с прозрачностью.

Слишком большая сумма красок.

Низкое разрешение растровых изображений.

Использование при верстке растровых изображений вставленных через буфер обмена, в формате jpeg, gif, bmp и т.п. Помещение в верстку элементов через буфер обмена.

#### **Всегда проверяйте файлы перед отправкой в типографию!**

 Оригинал макеты принимаются на любых цифровых носителях с интерфейсом USB кроме устройств с файловой системой для Apple Macintosh. Желательна архивация оригинал-макетов в форматы ZIP, 7z.

По почте: **58-01-85@mail.ru**, **dvor@mail.ru, print.tsentr@gmail.com**.

По всем возникающим вопросам просьба обращаться в отдел допечатной подготовки по телефону в Курске: **58-01-85**. После подготовки файлов вам отсылается макет для проверки и утверждения в печать (даже если макет сделан Вами

и Вами прислан). При несоответствии макета тех. требованиям претензии не принимаются!

#### **В ПЕЧАТЬ МАКЕТ ИДЕТ ТОЛЬКО ПОСЛЕ УТВЕРЖДЕНИЯ!**